## <span id="page-0-0"></span>Package 'tabuSearch'

March 25, 2018

Type Package

Title Tabu Search Algorithm for Binary Configurations

Version 1.1.1

Date 2018-03-22

Author Katarina Domijan

Maintainer Katarina Domijan <domijank@tcd.ie>

BugReports <https://gitlab.com/domijank/tabuSearch/issues>

Description Tabu search algorithm for binary configurations. A basic version of the algorithm as described by Fouskakis and Draper (2007) <doi:10.1111/j.1751-5823.2002.tb00174.x>.

License GPL-2

LazyLoad yes

NeedsCompilation no

Repository CRAN

Date/Publication 2018-03-25 15:52:25 UTC

### R topics documented:

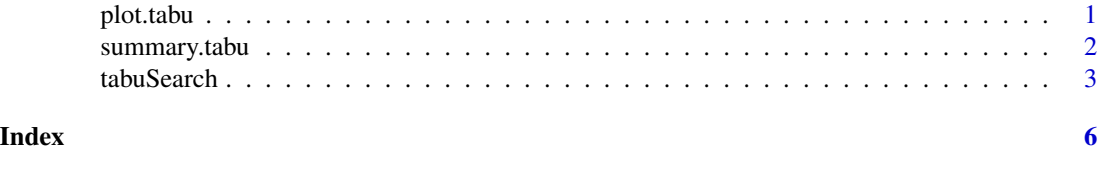

<span id="page-0-1"></span>plot.tabu *R Based Tabu Search Plot Function*

#### Description

Plots features of an optimization run of the tabu search algorithm for binary strings. The default plots show: (a) the number of times each element of the string was set to one over the search, (b) frequency of moves for each element of the string over the serach, (c) the number of ones in the chosen configuration at each iteration, (d) the objective function value of the current configuration at each iteration of the algorithm. The "tracePlot" shows the current configurations for all interations.

#### Usage

```
## S3 method for class 'tabu'
plot(x, type = "default", \ldots)
```
#### Arguments

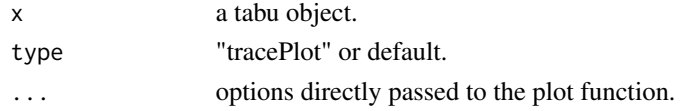

#### Examples

```
# A simple example
```

```
evaluateSimple <- function(th)return(1)
result <- tabuSearch(size = 20, iters = 100, objFunc = evaluateSimple)
plot(result)
plot(result, "tracePlot")
```
<span id="page-1-1"></span>summary.tabu *R Based Tabu Search Summary Function*

#### Description

Summarizes the results of a tabu search optimization run.

#### Usage

```
## S3 method for class 'tabu'
summary(object, verbose = FALSE, ...)
```
#### Arguments

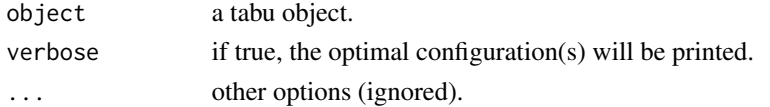

#### Examples

# A simple example

```
evaluateSimple <- function(th)return(1)
result <- tabuSearch(size = 20, iters = 100, objFunc = evaluateSimple)
summary(result)
summary(result, verbose = TRUE)
```
<span id="page-1-0"></span>

<span id="page-2-0"></span>

#### Description

A tabu search algorithm for optimizing binary strings. It takes a user defined objective function and reports the best binary configuration found throughout the search i.e. the one with the highest objective function value. The algorithm can be used for variable selection.

The results can be plotted and summarized using plot. tabu and summary. tabu.

#### Usage

```
tabuSearch(size = 10, iters = 100, objFunc = NULL, config = NULL,
neigh = size, listSize = 9, nRestarts = 10, repeatAll = 1, verbose = FALSE)
```
#### Arguments

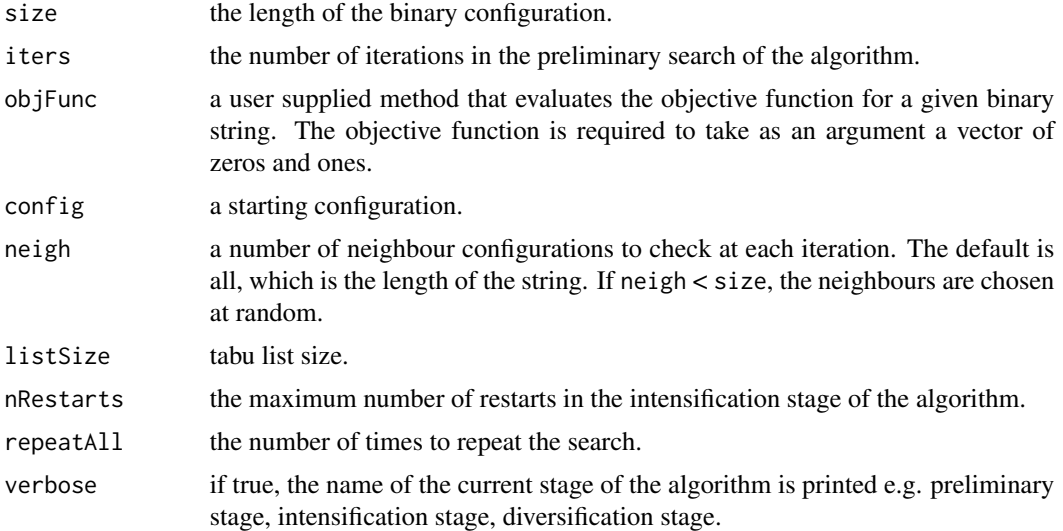

#### Value

A tabu object which is a list giving:

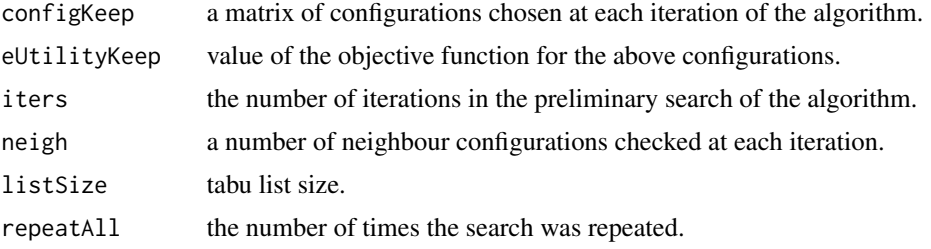

#### <span id="page-3-0"></span>Author(s)

K. Domijan

#### References

Glover, F., 1977. Heuristics for integer programming using surrogate constraints. Decision Sciences 8, 156-166.

Glover, F., 1986. Future paths for integer programming and links to artificial intelligence. Computers and Operations Research 13, 533-549.

Fouskakis, D., Draper, D., 2002. Stochastic optimization: a review. International Statistical Review 70, 315-349.

#### See Also

[plot.tabu](#page-0-1) [summary.tabu](#page-1-1)

# A simple example

#### Examples

```
evaluateSimple <- function(th)return(1)
result <- tabuSearch(size = 20, iters = 100, objFunc = evaluateSimple)
## Not run:
# simulate 10-d data: 150 samples from 3 bivariate normals and 8 noise variables.
# Variable selection should recover the first two variables
```

```
library(MASS)
NF < - 10G \le -3NTR < -50NTE <- 50
muA < -c(1,3)SigmaA <- matrix(c(0.2, 0.04, 0.04, 0.2), 2, 2)
muB < -c(1.2,1)SigmaB <- matrix(c(0.1, -0.06, 0.004, 0.2), 2, 2)
muC < -c(3, 2)SigmaC <- matrix(c(0.2, 0.004, 0.004, 0.2), 2, 2)
```
train <- rbind(mvrnorm(NTR, muA, SigmaA), mvrnorm(NTR, muB, SigmaB), mvrnorm(NTR, muC, SigmaC)) test <- rbind(mvrnorm(NTE, muA, SigmaA), mvrnorm(NTE, muB, SigmaB), mvrnorm(NTE, muC, SigmaC))

train <- cbind(train, matrix(runif(G \* NTR \* (NF - 2), 0, 4), nrow = G \* NTR, ncol = (NF-2)))

#### tabuSearch 5

```
test \le cbind(test, matrix(runif(G \star NTE \star (NF - 2), 0, 4), nrow = G \star NTE, ncol = (NF-2)))
wtr <- as.factor(rep(1:G, each = NTR))
wte <- as.factor(rep(1:G, each = NTE))
pairs(train, col = wtr)
library(e1071)
evaluate <- function(th){
    if (sum(th) == 0)return(0)model \leq svm(train[ , th==1], wtr , gamma = 0.1)
    pred <- predict(model, test[ ,th==1])
    csRate <- sum(pred == wte)/NTE
    penalty <- (NF - sum(th))/NF
    return(csRate + penalty)
}
res <- tabuSearch(size = NF, iters = 50, objFunc = evaluate, config = matrix(1,1,NF),
listSize = 5, nRestarts = 4)
plot(res)
plot(res, "tracePlot")
summary(res, verbose = TRUE)
## End(Not run)
```
# <span id="page-5-0"></span>Index

plot.tabu, [1,](#page-0-0) *[4](#page-3-0)*

summary.tabu, [2,](#page-1-0) *[4](#page-3-0)*

tabuSearch, [3](#page-2-0)